## Yale law application essay >>>CLICK HERE<<<

Yale law application essay

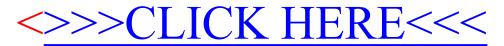